text size set to 12pt add contrast not active cursor size set to minimum magnifier off

add contrast selected

text size increased

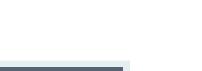

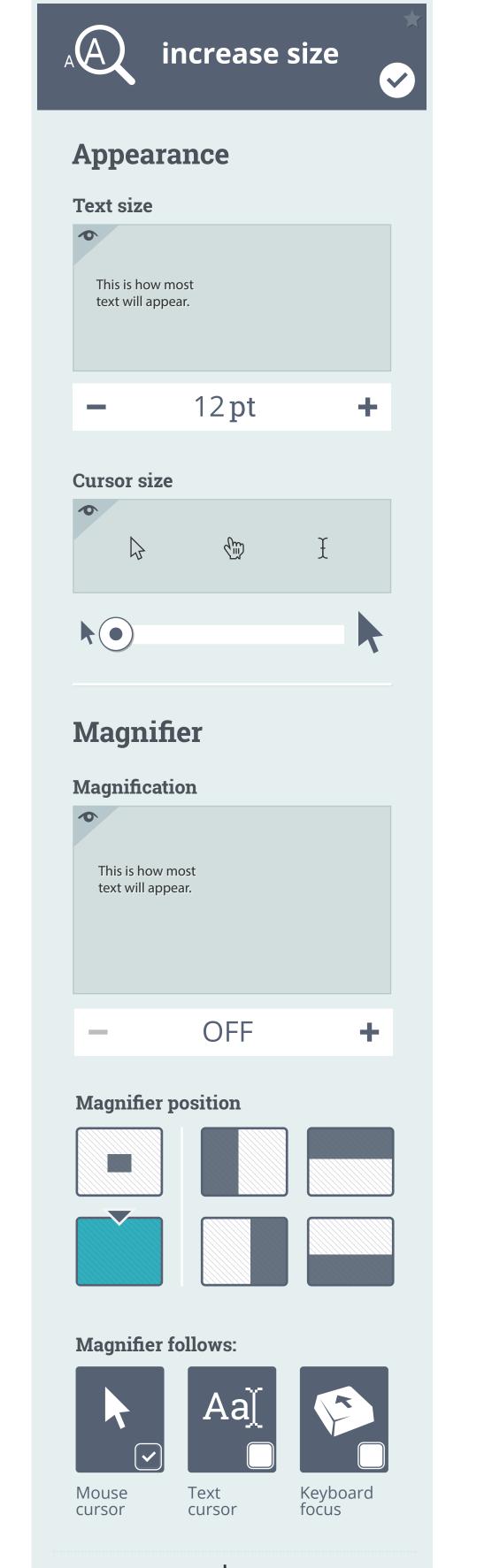

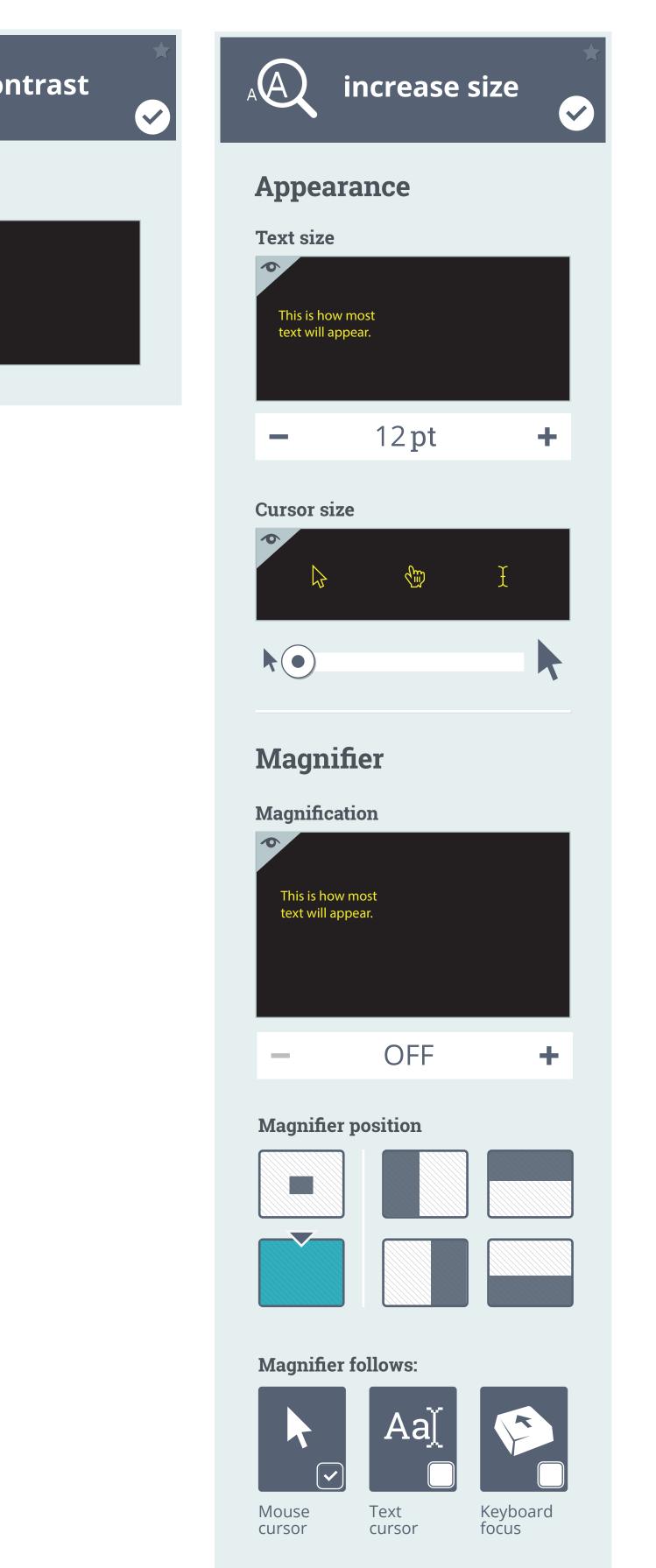

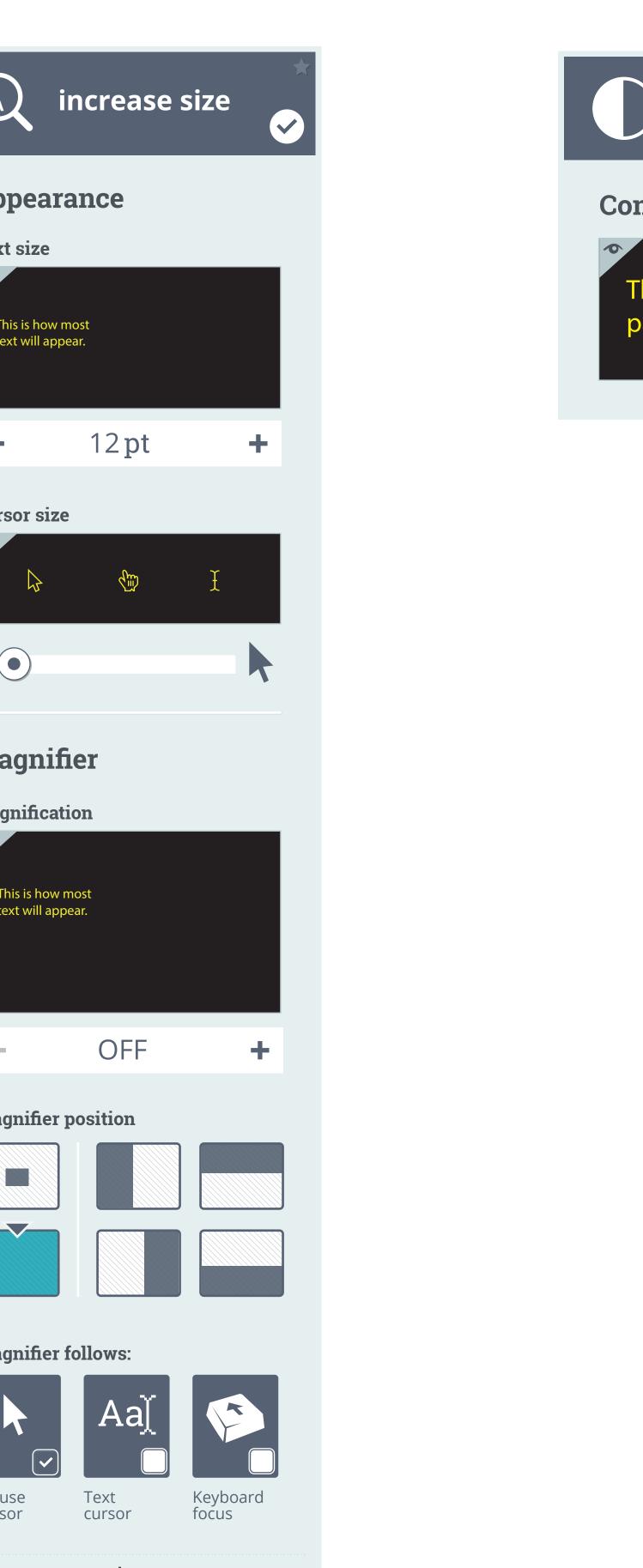

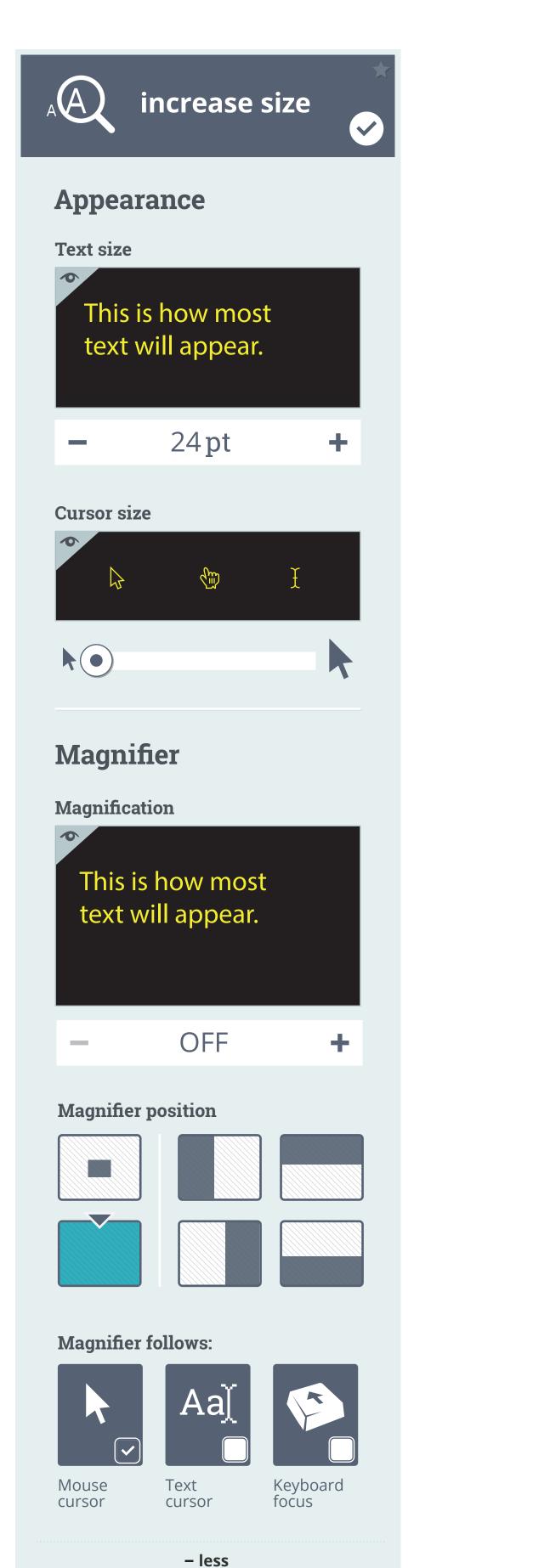

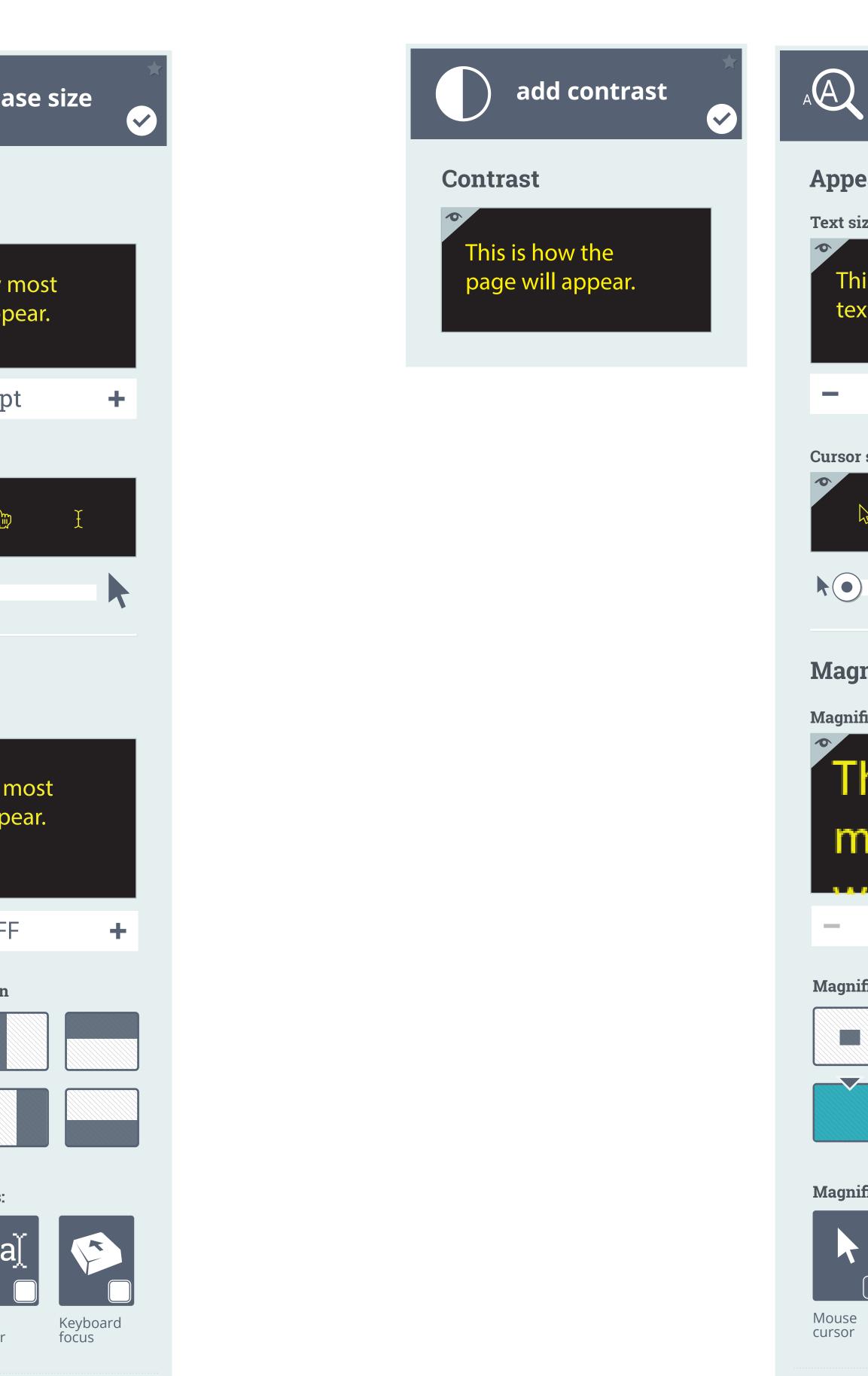

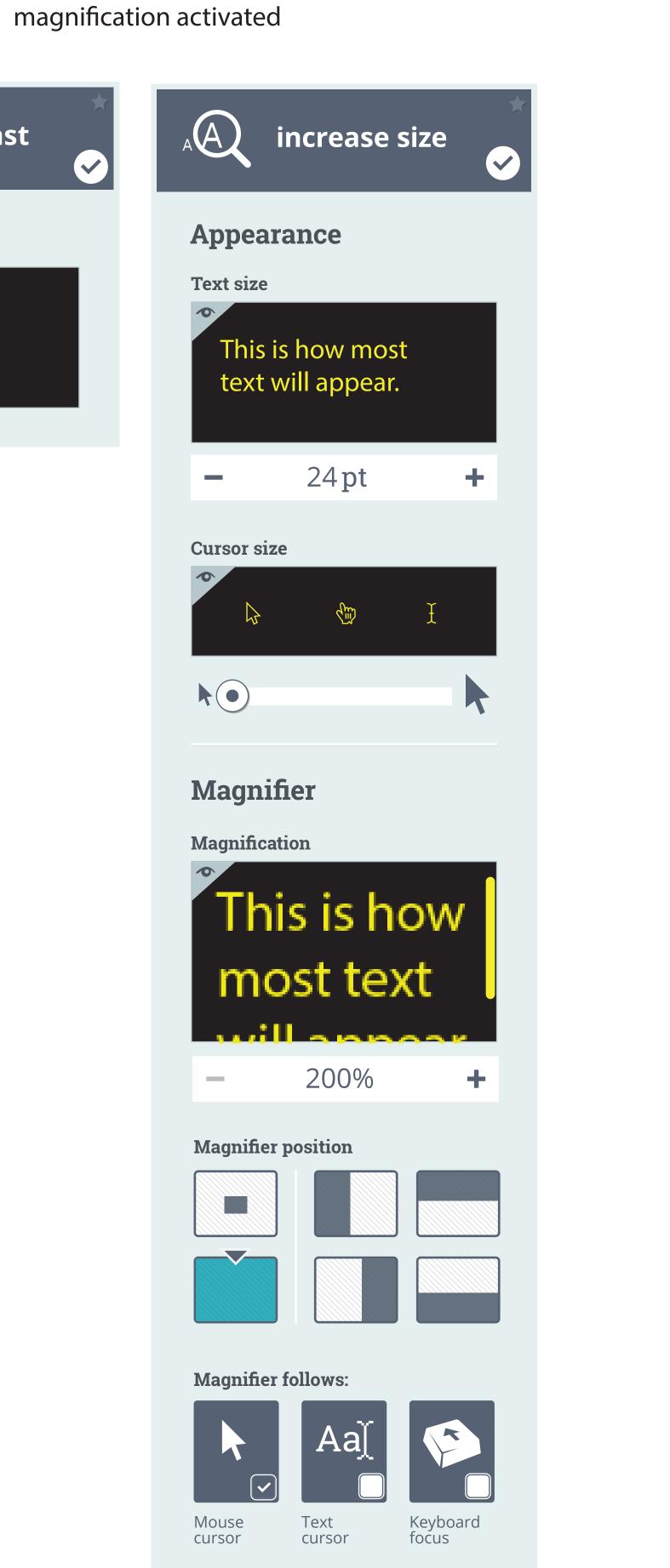

– less

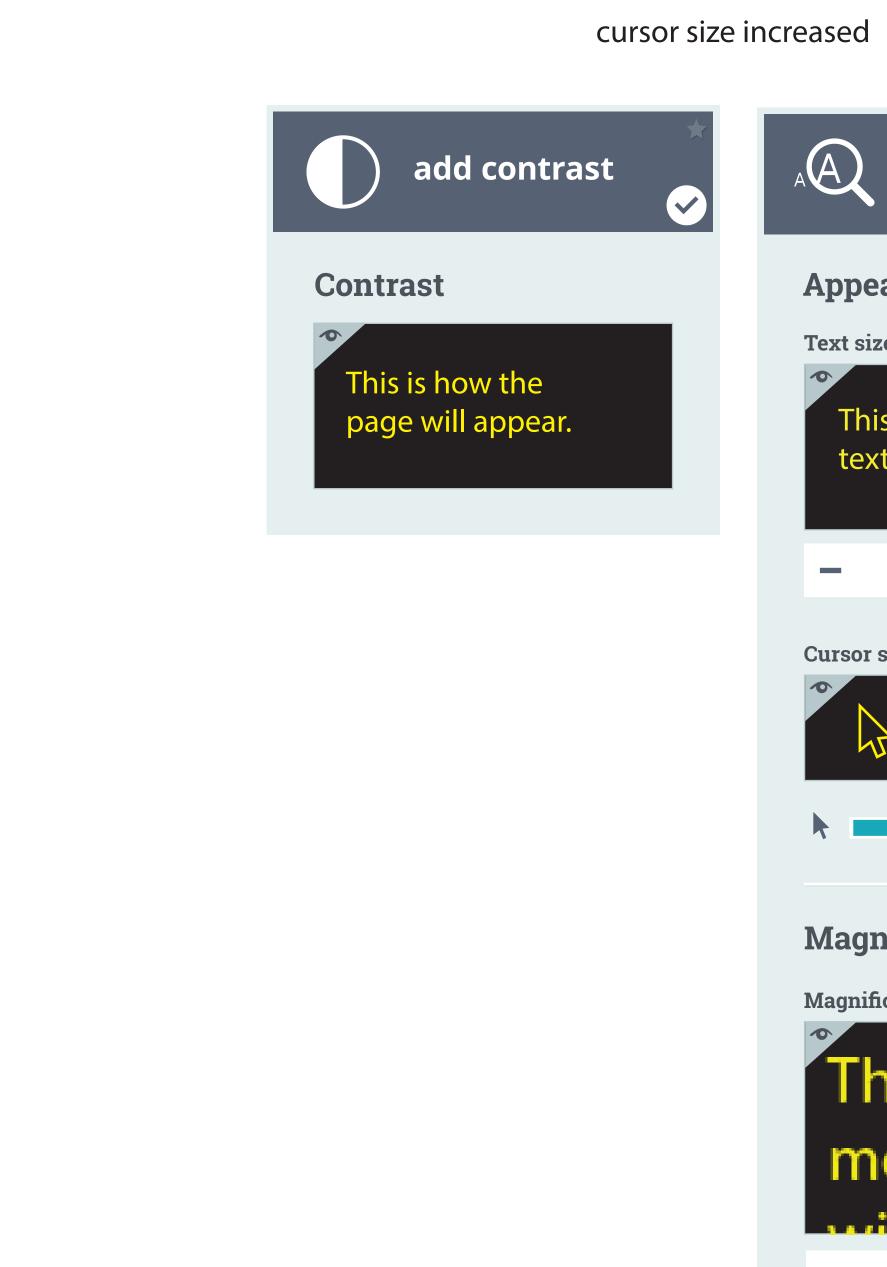

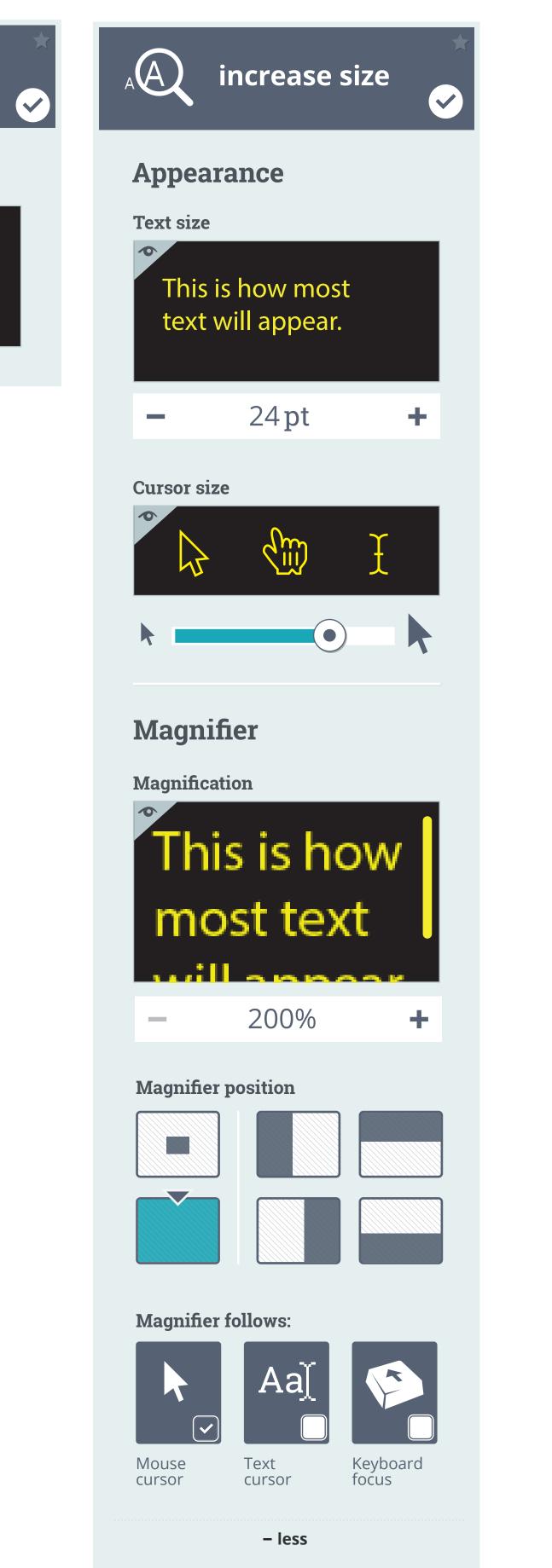

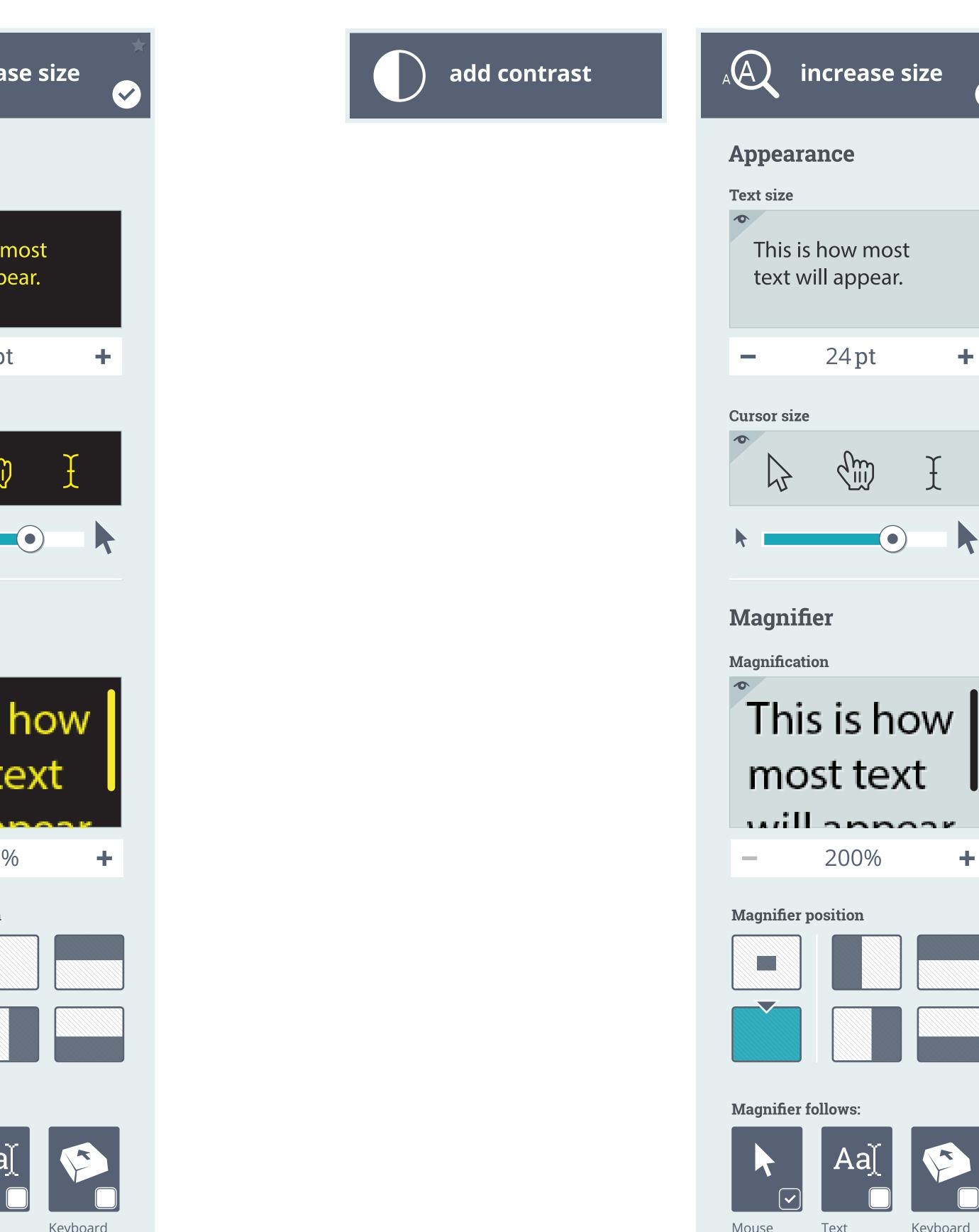

– less

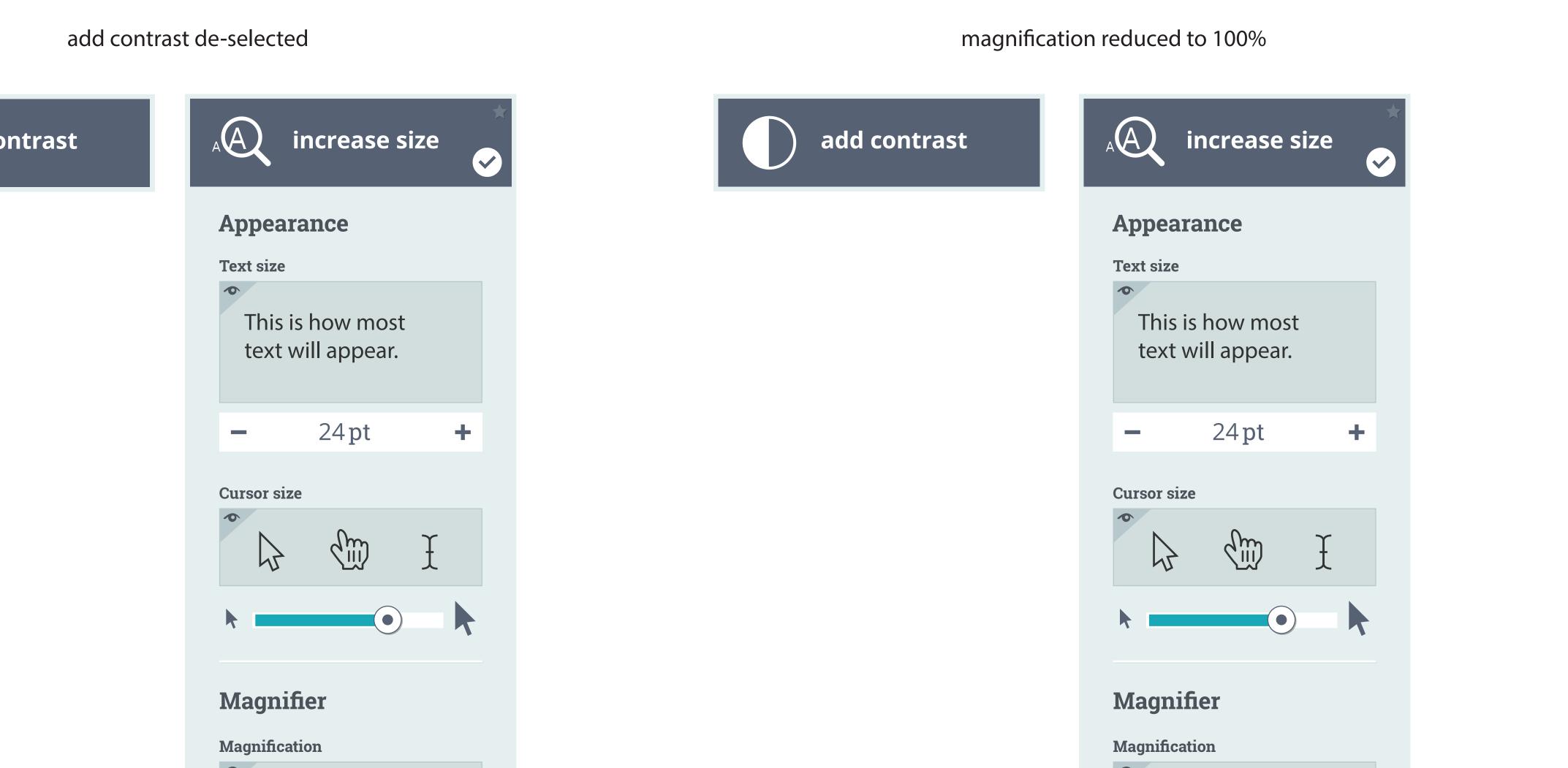

This is how most text will appear.

- OFF +

– less

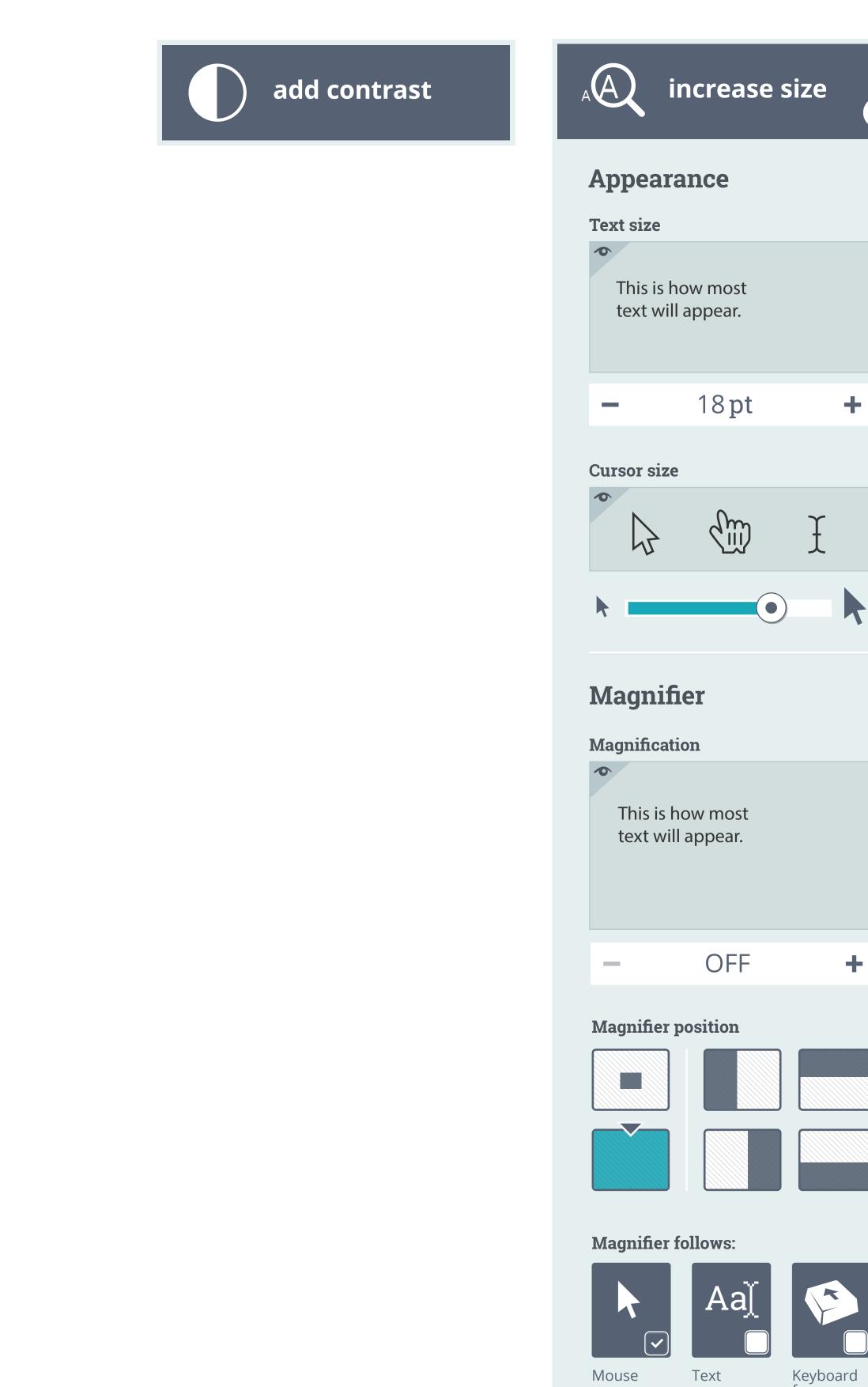

text size reduced